## Федеральное государственное образовательное бюджетное учреждение высшего образования **«Финансовый университет при Правительстве Российской Федерации» (Финансовый университет)**

**Липецкий филиал**

**Кафедра «Учет и информационные технологии в бизнесе»**

## **И.В. Черпаков**

## **Методические рекомендации по подготовке, представлению и защите курсового проекта по дисциплине «Управление информационно-технологическими проектами»**

для студентов, обучающихся по направлению подготовки 38.03.05 Бизнес-информатика, профиль «ИТ-менеджмент в бизнесе»

*Одобрено кафедрой «Учет и информационные технологии в бизнесе» Липецкого филиала Финуниверситета (протокол № 4 от 23 ноября 2021 г.)*

**Липецк 2021 г.**

Методические рекомендации к выполнению курсового проекта составлены в соответствии с рабочей программой дисциплины «Управление информационно-технологическими проектами» для студентов, обучающихся по профилю «ИТ-менеджмент в бизнесе» направления подготовки бакалавров 38.03.05 Бизнес-информатика.

## **Разработчик:**

Черпаков И.В., к.ф.-м.н., ст. преп. кафедры «Учет и информационные технологии в бизнесе» Липецкого филиала Финуниверситета.

## **Содержание**

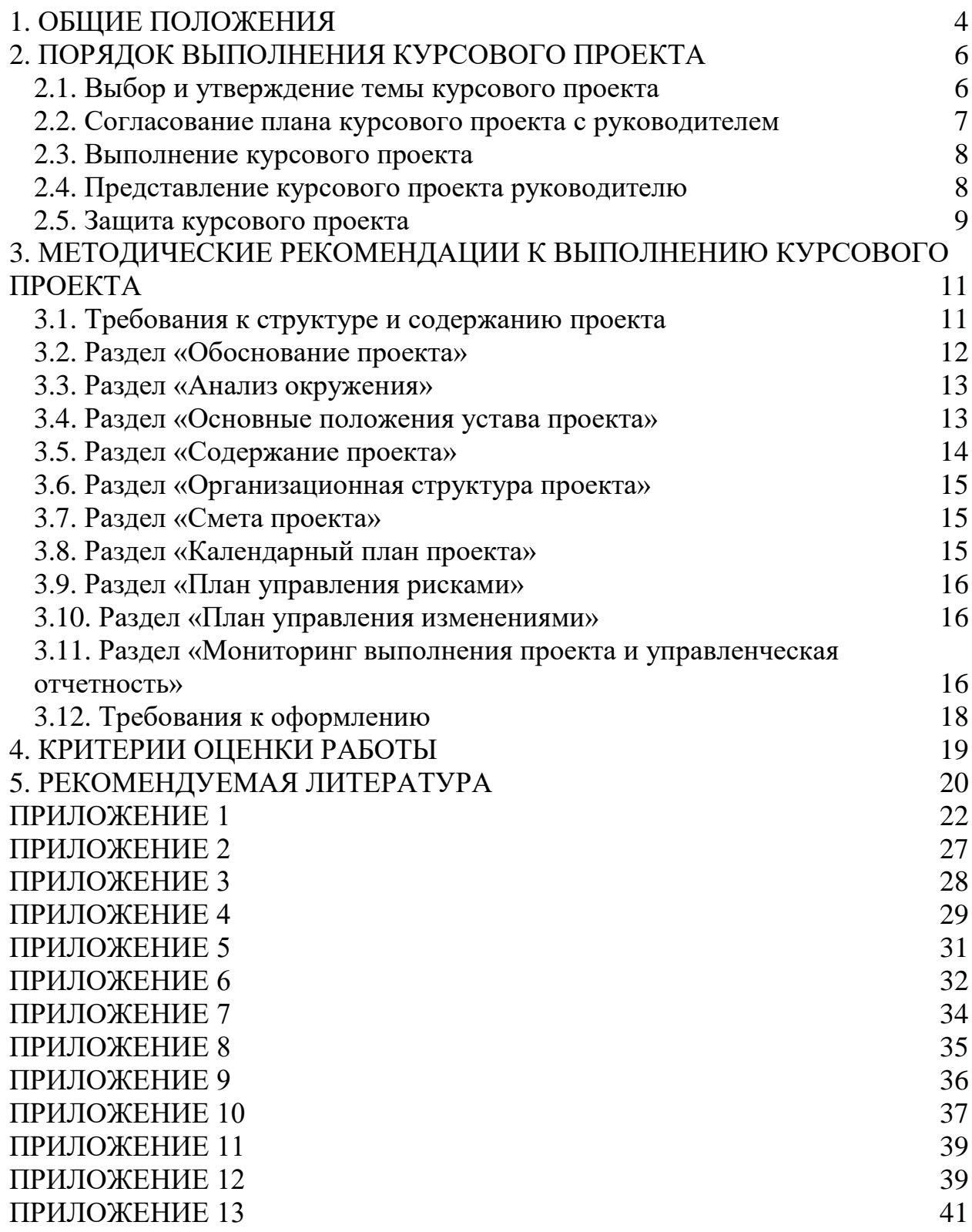

### **1. ОБЩИЕ ПОЛОЖЕНИЯ**

<span id="page-3-0"></span>Методические указания устанавливают порядок подготовки и защиты курсового проекта по дисциплине «Управление информационнотехнологическими проектами» на кафедре «Учет и информационные технологии в бизнесе» Липецкого филиала Финуниверситета для студентов, обучающихся по направлению подготовки 38.03.05 Бизнес-информатика (уровень бакалавриата).

Методические указания составлены в соответствии Приказами ректора от 02.07.2021 г. № 1583/о «Об утверждении Положения о курсовом проектировании по образовательным программам высшего образования программам бакалавриата в Финансовом университете» и от 12.11.2015  $N<sub>2</sub>2372/o$  «Об утверждении Регламента размещения на информационнообразовательном портале Финуниверситета курсовых работ (проектов) и выпускных квалификационных работ, порядок хранения и списания», а также учебными планами подготовки бакалавров по направлению 38.03.05 Бизнесинформатика (уровень бакалавриата) очной и заочной форм обучения.

Выполнение курсового проекта является одним из видов учебных занятий, предусмотренным учебным планом.

Выполнение курсового проекта проводится с целью формирования общепрофессиональных компетенций и способностей к проектной и научноисследовательской деятельности, позволяющих проводить:

- разработку проектов совершенствования бизнес-процессов и ИТинфраструктуры предприятия;
- разработку проектной документации на выполнение работ по совершенствованию и регламентацию стратегии и целей, бизнеспроцессов и ИТ-инфраструктуры предприятия;
- поиск, сбор, обработка, анализ и систематизация информации в экономике, управлении и ИКТ;

Целями курсового проекта также являются:

— закрепление и расширение теоретических знаний и практических навыков, полученных студентами в процессе изучения дисциплины «Управление ИТ-проектами», «Информационные системы управления производственной компанией», «Инжиниринг бизнеса».

— приобретение навыков самостоятельных научных исследований;

— приобретение навыков оформления научных исследований;

— приобретение опыта публичных выступлений.

Основным инструментальным средством для построения математической модели проекта является MS Project, а также MS Word, MS Excel, MS Visio, BizAgi Process Modeler.

Материалы курсового проекта могут быть использованы при написании выпускной квалификационной работы.

### **2. ПОРЯДОК ВЫПОЛНЕНИЯ КУРСОВОГО ПРОЕКТА**

<span id="page-5-0"></span>В процессе выполнения курсового проекта выделяют следующие этапы:

- выбор темы курсового проекта студентами и предоставление заявления учебной группы на кафедру «Учет и информационные технологии в бизнесе» Липецкого филиала Финуниверситета;
- утверждение темы заведующим кафедрой и назначение руководителя;
- получение индивидуального задания от руководителя, согласование плана-графика выполнения курсового проекта с руководителем;
- выполнение курсового проекта;
- представление готовой курсового проекта руководителю и размещение электронной версии работы на информационнообразовательном портале Финуниверситета;
- проверка курсового проекта руководителем;
- защита курсового проекта.

По каждому этапу в Финансовом университете устанавливаются крайние сроки выполнения;

Далее приводим краткое описание всех этапов выполнения курсового проекта.

#### <span id="page-5-1"></span>**2.1. Выбор и утверждение темы курсового проекта**

Примерная тематика курсовых работ приводится в Приложении 1. Темы курсовых работ предлагаются студентам на выбор. Студент имеет право выбрать одну из заявленных кафедрой «Учет и информационные технологии в бизнесе» Липецкого филиала Финуниверситета тем или предложить свой вариант, обязательно согласовав ее с лектором по дисциплине «Управление ИТ-проектами» или преподавателем, ведущим практические занятия по данной дисциплине. Темы курсовых работ доводятся до сведения студентов в начале соответствующего семестра и размещаются на сайте кафедры «Учет и информационные технологии в бизнесе» Липецкого филиала Финуниверситета.

Заявление учебной группы о закреплении тем передается на кафедру «Учет и информационные технологии в бизнесе» Липецкого филиала Финуниверситета старостой группы не позднее, чем через 3 недели после начала учебного года. Форма заявления представлена в Приложении 2.

2. Выбранные темы должны быть уникальны в рамках группы (выбор одинаковых тем несколькими студентами одной группы не допускается).

Распределение тем курсовых работ утверждаются руководителем Департамента бизнес-информатики. Для руководства курсовой работой каждому студенту назначается руководитель.

Изменение/уточнение темы возможно на основании личного заявления студента не позднее, чем за месяц до установленного срока защиты. В заявлении должна быть указана причина смены темы, новая формулировка темы должна быть согласована с руководителем курсового проекта.

Если студент не выбрал тему курсового проекта в установленный срок, Департамент назначает ему тему, при этом студент лишается права на изменение или и уточнение темы.

#### <span id="page-6-0"></span>**2.2. Согласование плана курсового проекта с руководителем**

В соответствии с действующим в Финуниверситете регламентом подготовки курсового проекта студент должен согласовать план курсового проекта с научным руководителем в течении 10 календарных дней после утверждения темы.

Руководитель курсового проекта задает каждому студенту **персональный набор ограничений для проекта**. Заданные ограничения фиксируются руководителем на специально созданном сетевом ресурсе, ссылку на который он получает от лектора по дисциплине «Управление ИТпроектами».

Курсовой проект, выполненный без учета персональных проектных ограничений, к защите не допускается.

Руководитель совместно со студентом формируют план-график выполнения работы. План-график должен предусматривать несколько

контрольных точек по этапам выполнения работы и составляется таким образом, чтобы запланировать защиту не позднее, чем за неделю до окончания семестра.

Для данной курсового проекта принципиально важно, чтобы на первом этапе с руководителем был согласован бизнес-кейс проекта по выбранной теме. При планировании следует учитывать, что обычно выполнение этой части работы требует нескольких итераций. В качестве варианта план-графика можно предложить график с четырьмя контрольными точками:

- 1. Согласование бизнес-кейса проекта.
- 2. Согласование основных положений устава проекта и оргструктуры (не позднее чем через 2 недели после согласования бизнес-кейса с руководителем).
- 3. Согласование содержания проекта.
- 4. Согласование математической модели проекта (не позднее, чем за 1 неделю до сдачи работы).

#### <span id="page-7-0"></span>**2.3. Выполнение курсового проекта**

Студент самостоятельно выполняет курсовой проект, отчитываясь перед руководителем о выполнении основных промежуточных этапов и получая необходимые консультации от руководителя.

Соблюдение графика выполнения контролируется руководителем. Регулярность предоставления отчетов о статусе выполнения работы отслеживается руководителем курсового проекта и влияет на итоговую оценку (см. критерии оценивания в разделе 4).

Подробные методические рекомендации по выполнению отдельных этапов работы содержатся в разделе 3.

#### <span id="page-7-1"></span>**2.4. Представление курсового проекта руководителю**

Электронная версия курсового проекта, включающая файл отчета в формате DOCX или DOC, а также модель проекта (в виде архива), размещаются студентом на информационно-образовательном портале (ИОП) за две недели до назначенной даты защиты. Отчет о результатах проверки

текста работы в системе «Антиплагиат» автоматически формируется на ИОП. В случае выявления неправомерных заимствований сверх установленного в Финансовом университете максимального значения (15%), студент не допускается к защите курсового проекта, а работа возвращается на доработку.

Руководитель проверяет курсовой проект на соответствие предъявляемым к ней требованиям, пишет отзыв по форме, представленной в Приложении 12, размещает отзыв на ИОП и ставит отметку о допуске или не допуске работы к защите.

Работы, не допущенные до защиты, должны быть доработаны в соответствии с указанными замечаниями. Исправленная версия повторно размещается на ИОП. За попытку представления на проверку неудовлетворительной работы итоговая оценка снижается (см. Приложение 4).

Студент обязан представить бумажный вариант курсового проекта в Департамент бизнес-информатики, где она проходит регистрацию.

#### <span id="page-8-0"></span>**2.5. Защита курсового проекта**

Защита является завершающим этапом выполнения студентом курсового проекта. Студент обязан явиться на защиту курсового проекта в назначенное руководителем время. К защите допускается студент, чья курсовая работа имеет положительный отзыв и допуск научного руководителя.

Защита курсового проекта осуществляется в компьютерном классе перед научным руководителем, как правило, в присутствии других студентов. До начала защиты студент должен разместить электронную версию всех материалов курсового проекта — в личной сетевой папке.

До начала защиты студент предоставляет преподавателю следующие документы:

— готовую курсовой проект, имеющую на заключительном листе личную подпись студента с пометкой о дате сдачи работы на кафедру;

— отзыв научного руководителя с его подписью и датой допуска курсового проекта к защите (выгрузить с ИОП и распечатать);

— справку о проверке курсового проекта в системе «Антиплагиат» (выгрузить с ИОП и распечатать).

Руководитель задает студенту вопросы, касающиеся содержательной части работы, просит решить отдельные ситуационные задания, применительно к рассматриваемому проекту, также проверяет навыки работы с математической моделью проекта в MS Project. В заключение студенту предоставляется слово для ответа на замечания научного руководителя, отмеченные в отзыве.

Оценка за курсовой проект выставляется по итогам ее защиты. На титульном листе курсового проекта научный руководитель проставляет дату защиты и оценку по балльно-рейтинговой и пятибалльной системам. Оценка («отлично», «хорошо», «удовлетворительно») проставляется в экзаменационную ведомость. Студент, не защитивший курсовой проект в установленный срок, не допускается к сдаче экзамена по дисциплине «Управление информационно-технологическими проектами» и должен подготовить и защитить курсовой проект в период ликвидации академической задолженности.

## <span id="page-10-0"></span>**3. МЕТОДИЧЕСКИЕ РЕКОМЕНДАЦИИ К ВЫПОЛНЕНИЮ КУРСОВОГО ПРОЕКТА**

В данном разделе представлены основные требования к структуре, содержанию и оформлению курсового проекта.

#### <span id="page-10-1"></span>**3.1. Требования к структуре и содержанию проекта**

Курсовой проект включает в себя:

— титульный лист (Приложение 3);

— содержание;

— пояснительную записку;

— сопроводительные материалы.

Пояснительная записка содержит:

— введение с обоснованием актуальности темы, формулировкой целей и задач проекта;

— обоснование выбора алгоритма для решения поставленной задачи из известных алгоритмов или создание оригинального (собственного) алгоритма;

— описание алгоритма для решения поставленной задачи;

— описательную часть, в которой содержатся 10 разделов;

— руководство для пользователя (при необходимости);

— заключение, включая выводы и рекомендации относительно возможностей использования материалов работы;

— список литературы (используемых источников) на бумажных носителях либо электронном виде и интернет-ресурсов;

— приложения.

Общий объем курсового проекта без приложений должен составлять не менее 25 страниц.

Во введении обосновывается актуальность работы, кратко описывается объект и предмет исследования, формулируется цель работы.

В заключении приводятся краткие выводы по работе, перечисляются полученные результаты.

Основная часть работы состоит из следующих разделов:

- 1. Обоснование проекта.
- 2. Анализ окружения проекта.
- 3. Основные положения устава проекта.
- 4. Содержание проекта.
- 5. Организационная структура проекта.
- 6. Смета проекта.
- 7. Календарный план проекта.
- 8. План управления рисками проекта.
- 9. План управления изменениями.
- 10. Мониторинг выполнения проекта и управленческая отчетность.

#### <span id="page-11-0"></span>**3.2. Раздел «Обоснование проекта»**

Данный раздел содержит бизнес-кейс проекта, предназначенный для последующего обоснования необходимости внедрения\разработки программного продукта, заявленного в теме курсового проекта.

Бизнес-кейс проекта представляет собой достаточно подробное описание ситуации as-is для выбранного объекта исследования (реального или вымышленного предприятия). Описание должно содержать краткую характеристику предприятия, достаточную для понимания масштабов предприятия, характера его деятельности, стратегии развития). В тексте этого раздела должны быть подробно описаны бизнес-причины, побуждающее предприятие инициировать проект внедрения/разработки/модификации ИС. В этой части работы необходимо сформулировать бизнес-цель проекта, а также описать потенциальные бизнес-выгоды, которые могут быть получены в случае успешной реализации проекта и последующей эксплуатации решения.

Для системного представления потенциальных бизнес-выгод необходимо заполнить матрицу структурированных бизнес-выгод. Идентификация бизнес-выгод в матрице должна быть проведена в соответствии с характером воздействия ИТ на бизнес с разной степенью определенности на качественном, измеримом, количественном и финансовом уровнях (см. Приложение 4).

Объем бизнес-кейса не должен превышать 2-4 стр. В тексте бизнескейса должны быть представлены данные, которые можно использовать для оцифровки измеримых, количественных и финансовых выгод. Все данные, использованные для написания бизнес-кейса должны быть получены из 12 имеющихся в открытом доступе источников (статьи, обзоры, истории успеха, интервью и пр.) Все ссылки на источники должны быть приведены в тексте работы.

В тексте раздела обязательно указать, кто будет являться исполнителем по проекту.

#### <span id="page-12-0"></span>**3.3. Раздел «Анализ окружения»**

Проводя анализ окружения проекта, необходимо:

1. Идентифицировать заинтересованные стороны проекта и сформировать реестр заинтересованных сторон проекта (см. Приложение 5)

2. Проанализировать воздействие участников на проект, отразить результат анализа в виде карты заинтересованных сторон. Для визуализации результатов использовать матрицу Джонсона «Власть - интерес» и матрицу «Поддержка - Сила влияния» (см. Приложение 5).

Раздел должен содержать выводы по анализу реестра заинтересованных сторон.

#### <span id="page-12-1"></span>**3.4. Раздел «Основные положения устава проекта»**

Основные положения устава проекта должны включать:

- 1. Название проекта;
- 2. Цель(и) проекта и решаемые задачи;
- 3. Результат(ы) проекта;
- 4. Ограничения проекта;
- 5. Допущения проекта;
- 6. Расписание основных контрольных событий проекта;
- 7. Бюджет проекта;
- 8. Критерии приемки результатов;
- 9. Обоснование полезности проекта.

Базовые рекомендации по формулировке основных положений устава проекта приводятся в Приложении 6. Все формулировки должны быть максимально конкретны и лаконичны.

#### <span id="page-13-0"></span>**3.5. Раздел «Содержание проекта»**

Для описания содержания проекта, прежде всего, должен быть обоснован выбор модели ЖЦ проекта. Следует обратить внимание, на то что, если в названии темы курсового проекта отсутствует ссылка на конкретную методологию внедрения\разработки, подходящая последовательность этапов/стадий жизненного цикла проекта должна быть предложена студентом самостоятельно. Студентом может быть использована одна из типовых моделей ЖЦ ИС или предложена адаптивная модель, устанавливающая оптимальный для данного проекта баланс между моделями предиктивного, инкрементального и итеративного жизненных циклов. Разработка адаптивной модели ЖЦ приветствуется (оценивается выше, см. критерии оценивания в разделе 4). Выбор любой модели ЖЦ должен быть **обоснован,** исходя из описания проекта. Обоснованием не является перечисление преимуществ тойили иной модели ЖЦ, обоснование должно отвечать на вопрос, почему в данном случае оптимальной является та или иная модель.

При разработке модели ЖЦ проекта следует придерживаться следующих рекомендаций:

1. Стадии ЖЦ должны соответствовать принятым стандартам (международным, государственным, отраслевым) или лучшим практикам для проектов с подобными характеристиками.

2. Каждая стадия должна завершаться получением одного из результатов проекта, определенных в системе целей и результатов проекта.

3. Разбиение на стадии должно обеспечить потребности в планировании и контроле работ по проекту для всех организаций, вовлеченных в проект.

Модель ЖЦ проекта должна быть представлена в виде схемы/диаграммы и пояснительного текста.

Основным результатом описания содержания проекта является построение иерархической структуры работ проекта (ИСР) и формирование словаря ИСР. ИСР строится методом декомпозиции. Причем в основу декомпозиции первого уровня могут быть положены разные принципы: декомпозиция по этапам ЖЦ или декомпозиция по продуктам проекта и далее по компонентам ПО, которыми могут быть как прикладные, так и инфраструктурные подсистемы.

ИСР проекта с двумя уровнями декомпозиции необходимо представить в виде диаграммы (см. Приложение 7). Словарь ИСР проекта следует представить в виде таблицы (см. Приложение 7). Содержание работ в словаре ИСР должно быть описано достаточно подробно и *отражать специфику данного проекта*.

#### <span id="page-14-0"></span>**3.6. Раздел «Организационная структура проекта»**

В разделе необходимо представить:

1. Штатное расписание проекта, отражающее потребность в ресурсах (см. Приложение 8);

2. Организационную диаграмму проекта;

3. Матрицу ответственности (RACI).

#### <span id="page-14-1"></span>**3.7. Раздел «Смета проекта»**

В разделе «Смета проекта» представить разработанную с учетом штатного расписания и содержания проекта смету. Смета проекта классифицирует затраты по категориям. Примерный шаблон для составления сметы проекта приводится в Приложении 9.

#### <span id="page-14-2"></span>**3.8. Раздел «Календарный план проекта»**

Для построения и оптимизации календарного плана проекта использовать MS Project. Требования к настройкам математической модели проекта представлены в Приложении 10.

В отчете по курсовой работе необходимо отразить длину критического пути и затраты до и после выравнивания ресурсов.

#### <span id="page-15-0"></span>**3.9. Раздел «План управления рисками»**

Для построения плана управления рисками необходимо (см. Приложение 11):

1. Разработать шкалу оценки вероятности рисков.

2. Разработать шкалу оценки последствий (угроз).

3. Построить матрицу для оценки величины риска.

4. Определить категории рисков.

5. Провести идентификацию и качественный анализ рисков проекта. Для этого:

- определить не менее 5 рисков, способных повлиять на проект, и задокументировать их характеристики;
- провести оценку величины риска с использованием матрицы оценки риска. Результаты представить в виде реестра рисков. Рекомендуемая структура реестра рисков приводится в Приложении 11.

6. Ранжировать риски по величине и сгруппировать по категориям.

7. Разработать план мероприятий по реализации стратегии реагирования на риски.

8. Выполнить необходимые настройки для отображения реестра рисков в модели MS Project. Провести качественный анализ рисков в MS Project.

#### <span id="page-15-1"></span>**3.10. Раздел «План управления изменениями»**

План управления изменениями должен включать модель процесса управления изменениями, выполненную в любой подходящей для этого нотации описания бизнес-процессов, и комментарии к модели.

Процесс должен отражать порядок регистрации, анализа и реализации изменений, включая порядок эскалации проблем на уровень спонсора\куратора проекта. Предложенный процесс должен соответствовать масштабу проекта и его оргструктуре.

<span id="page-15-2"></span>**3.11. Раздел «Мониторинг выполнения проекта и управленческая отчетность»**

В разделе необходимо:

— отразить требования к набору показателей, которые предлагается использовать для оценки фактической продуктивности проекта,

— отразить требования к комплекту отчетов о ходе выполнения проекта, предназначенных для спонсора/куратора проекта/менеджера проекта.

Требования к показателям следует представить в виде таблицы, содержащей название показателя, формулу расчета, возможный интервал значений, пороговые значения, влияющие на принятие управленческих решений, примечания. В примечаниях следует описать ограничения на расчет показателей, например, возможно использование показателей, рассчитываемых по задачам всех уровней ИСР, только по суммарным задачам, только по листовым задачам ИСР. Пример оформления требований к показателям представлены в Приложении 12.

Необходимо описать требования для трех различных собственных расчетных показателей, отражающих различные аспекты хода выполнения проекта (затраты, трудозатраты, сроки и пр.). Помимо этого, в таблицу можно включить показатели освоенного объема (с детальным описанием расчетных формул). В модели проекта должны быть настроены формулы для расчета соответствующих показателей. Особое внимание следует уделить правильности расчета агрегированных значений показателей и обработке возможных исключений.

Для любых трех показателей из таблицы с требованиями необходимо использовать графические индикаторы (семафоры). Требования к настройке семафоров также должны быть представлены в виде таблицы, описывающей интервалы срабатывания индикаторов. Таблица должна иметь следующую структуру: название показателя, интервал значений, описание интервала, пример графического индикатора. Пример таблицы с требованиями к настройке индикаторов также приводится в Приложении 12. Соответствующие семафоры должны быть настроены в модели проекта.

В этом же разделе работы необходимо описать требования к структуре и содержанию отчетов о ходе выполнения проекта, предназначенных для

представления руководству, а также для использования менеджером проекта. Требования к отчетам также необходимо представить в виде таблицы. Структура таблицы: название отчета, описание отчета, целевая аудитория, частота представления отчета. Пример таблицы с требованиями к отчетам также приводится в Приложении 12. В модели проекта соответствующие отчеты должны быть настроены. Отчеты в модели должны быть авторскими (или построены на основе готовых отчетов, или созданы полностью самостоятельно).

#### <span id="page-17-0"></span>**3.12. Требования к оформлению**

Курсовой проект должен быть оформлена в соответствии с ГОСТ 7.322001 «Отчет о научно-исследовательской работе. Структура и правила оформления».

Список литературы оформляется в соответствии с требованиями ГОСТ Р 7.0.5—2008 «Библиографическая ссылка.

Титульный лист курсового проекта оформляется в соответствии с Приложением 3.

Бумажный вариант курсового проекта предоставляется на кафедру в сброшюрованном виде. Работа распечатывается на одной стороне листа бумаги формата А4 через 1,5 интервала, шрифт Times New Roman, размер шрифта — 14, в таблицах — 12, в подстрочных сносках — 10.

Электронная версия отчета должна быть представлена в едином файле формата DOCX или DOC. Файл должен содержать автоматически вставленное оглавление, автоматически нумеруемые сноски, рисунки и таблицы, перекрестные ссылки на упоминаемые в тексте рисунки и таблицы. При форматировании текста приветствуется использование стилей.

### **4. КРИТЕРИИ ОЦЕНКИ РАБОТЫ**

<span id="page-18-0"></span>Оценка курсового проекта осуществляется по нескольким критериям. Максимальная оценка 100 баллов складывается из следующих слагаемых:

— Оценка содержания отчета по курсовой работе (максимум 45 баллов);

— Оценка полноты и корректности математической модели проекта (максимум 25 баллов);

— Оценка защиты курсового проекта (максимум 30 баллов).

В приложении 13 приводятся перечень формальных критериев для оценки работы.

Снижение оценки производится за:

Несоблюдение календарного графика подготовки работы, не представление руководителю промежуточных отчетов о статусе подготовки курсового проекта. Вычитается до 20 баллов.

Несоблюдение требований к оформлению в соответствии с ГОСТ 7.32- 2001и ГОСТ Р 7.0.5—2008. Вычитается от1 до 6 баллов.

Не использование возможностей MS Word по профессиональному оформлению текстов (стили, автоматическое оглавление, автоматическая нумерация рисунков и таблиц). Вычитается от 1 до 4 баллов.

К защите не допускаются неполные работы (работы без модели проекта в MS Project, а также работы, в которых отсутствует один из 10 разделов работы).

### **5. РЕКОМЕНДУЕМАЯ ЛИТЕРАТУРА**

<span id="page-19-0"></span>1. Руководство к своду знаний по управлению проектами (Руководство PMBOK®). Шестое издание. Agile: практическое руководство.

2. ГОСТ Р 54869—2011 Проектный менеджмент. Требования к управлению проектом.

3. ГОСТ Р ИСО 21500-2014 Руководство по проектному менеджменту.

4. ГОСТ Р ИСО/МЭК 12207-2010 Информационная технология. Системная и программная инженерия. Процессы жизненного цикла программных средств.

5. ГОСТ 34.601-90 АВТОМАТИЗИРОВАННЫЕ СИСТЕМЫ. СТАДИИ СОЗДАНИЯ.

6. ГОСТ Р ИСО/МЭК 9126-93 Информационная технология. Оценка программной продукции. Характеристики качества и руководства по их применению.

7. ГОСТ 34.603-92 Информационная технология. Виды испытаний автоматизированных систем.

8. ГОСТ 34.201-89. Информационная технология. Виды, комплектность и обозначение документов при создании автоматизированных систем.

9. ГОСТ 34.602-89. Информационная технология. Техническое задание на создание автоматизированной системы.

10.Чекмарев А.В. Управление ИТ-проектами и процессами: учебное пособие для академического бакалавриата. М: Издательство Юрайт, 2018 .— 228с .

3. Грекул [В.И.,](http://www.intuit.ru/lector/97.html) Коровкина [Н.Л.,](http://www.intuit.ru/lector/325.html) Куприянов [Ю.В.](http://www.intuit.ru/lector/604.html) Проектное управление в сфере информационных технологий - М.:Бином. Лаборатория знаний , 2013.- 336 с.

4. Светлов Н.М. Информационные технологии управления проектами [электронный ресурс]: учебное пособие / Н. М. Светлов.— 2, перераб. и доп.— М.: "Научно-издательский центр ИНФРА-М", 2015 .— 232 с. — ЭБС: Znanium

5. Павлов А.Н. Управление проектами на основе стандарта PMI PMBOK®. Изложение методологии и опыт применения. : учебное пособие / Павлов А.Н. 5-е издание — Москва : Лаборатория знаний, 2017. — 271 с. режим доступа <https://book.ru/book/923247>

6. Поляков Н.А., Мотовилов О.В., Лукашов Н.В. Управление инновационными проектами: учебник и практикум для академического бакалавриата.— М: Издательство Юрайт, 2018 .— 330 с.

7. Морозова О.А. Информационные системы управления портфелями и программами проектов [электронный ресурс]: учебное пособие — М. : Кнорус, 2019. — 268 с. - режим доступа <https://www.book.ru/book/932061>

8. Куперштейн В.И. Microcoft Project 2013 в управлении проектами: Самоучитель. СПб.: БХВ-Петербург, 2014 .— 461 с.:

## *Перечень ресурсов информационно-телекоммуникационной сети «Интернет», необходимых для освоения дисциплины:*

9. http:[//www.microsoftproject.ru](http://www.microsoftproject.ru/) - Портал MicrosoftProject.ru

1. http: [//www.pmexpert.ru](http://www.pmexpert.ru/) - Сайт компании PM Expert

10. <http://www.pmprofy.ru/> - Портал «Профессионал управления проектами»

11. [http: //www.pmi .ru](http://www.pmi.ru/) - Московское отделение Project Management Institute

12. [http: //pmpractice.ru/training/testing/](http://pmpractice.ru/training/testing/) - Сайт группы компаний «Проектная ПРАКТИКА»

13. Истории успеха клиентов Oracle.

[http://www.oracle.com/us/products/applications/ebusiness/ebs-r12-1-booklet](http://www.oracle.com/us/products/applications/ebusiness/ebs-r12-1-booklet-sept-2011-1355209.pdf)[sept-2011-1355209.pdf](http://www.oracle.com/us/products/applications/ebusiness/ebs-r12-1-booklet-sept-2011-1355209.pdf)

14. Кейсы по внедрению решений SAP:

http://www.e- [xecutive.ru/knowledge/announcement/1706064/?page=0,](http://www.e-xecutive.ru/knowledge/announcement/1706064/?page=0)

### **Ошибка! Недопустимый объект гиперссылки.**

15. Кейс внедрения корпоративного портала [http://www.qoda.ru/about/case-](http://www.qoda.ru/about/case-bank-metkombank.php) bank-metkombank.php

#### **Примерные темы курсового проекта**

<span id="page-21-0"></span>1. Управление проектом внедрения автоматизированной системы бюджетирования, анализа и прогнозирования для крупной вертикальноинтегрированной торгово-производственной компании.

2. Проект внедрения комплексной системы мониторинга ITинфраструктуры коммерческого банка с использованием SolarWinds Netflow Analyzer Traffic.

3. Проект построения системы управления большими данными в ассоциация независимых аптек на платформе Informatica Big Data Management.

4. Управление ИТ-проектом по разработке компьютерной видеоигры

5. Управление ИТ-проектом по разработке мобильного приложения для АЗС

6. Управление ИТ-проектом по разработке программного обеспечения для обработки видео

7. Управление проектом автоматизации бэк офиса маркетплейса на платформе 1С.

8. Управление проектом автоматизации делопроизводства на платформе DIRECTUM в авиастроительной корпорации.

9. Управление проектом автоматизации работы с договорами и спецификациями нефтегазового холдинга.

10. Управление проектом автоматизации службы технической поддержки телекоммуникационной компании.

11. Управление проектом виртуализации ИТ-инфраструктуры предприятия.

12. Управление проектом внедрения 1C:ERP в сети ресторанов.

13. Управление проектом внедрения CRM-системы

14. Управление проектом внедрения CRM-системы с использованием методологии RUP.

15. Управление проектом внедрения Enterprise Project Management (EPM) –решения на базе продуктов Microsoft.

16. Управление проектом внедрения MDM-системы масштаба предприятия на платформе SAP Netweaver с использованием методологии Accelerated SAP.

17. Управление проектом внедрения Supply Chain Management системы на базе Oracle E-Business Suite с использованием методологии Application Implementation Methodology.

18. Управление проектом внедрения информационной системы ресторана быстрого питания

19. Управление проектом внедрения корпоративной системы управления бизнес-процессами на платформе Oracle Business Process Management Suite с использованием методологии Application Implementation Methodology.

20. Управление проектом внедрения корпоративной социальной сети.

21. Управление проектом внедрения модуля ERP-системы в торговой компании.

22. Управление проектом внедрения облачной системы управления предприятием с использованием методологии Application Implementation Methodology.

23. Управление проектом внедрения платформы для работы с обращением клиентов в транспортной компании

24. Управление проектом внедрения платформы для работы с обращениями клиентов в транспортной компании.

25. Управление проектом внедрения подсистемы оценки персонала на машиностроительном предприятии.

26. Управление проектом внедрения системы Microsoft Dynamics AX с использованием методологии MSF.

27. Управление проектом внедрения системы автоматизации call-центра сервисной компании.

28. Управление проектом внедрения системы видеоаналитики в сетевом магазине.

29. Управление проектом внедрения системы дистанционного банковского обслуживания.

30. Управление проектом внедрения системы интеллектуального ценообразования на автомобильную продукцию.

31. Управление проектом внедрения системы мониторинга и анализа контента социальных сетей на транспортном предприятии.

32. Управление проектом внедрения системы мониторинга промышленного оборудования крупного производственного предприятия.

33. Управление проектом внедрения системы предиктивной аналитики в телекоммуникационной компании.

34. Управление проектом внедрения системы управления закупками с использованием методологии Accelerated SAP.

35. Управление проектом внедрения системы управления контентом строительного холдинга.

36. Управление проектом внедрения системы управления складом на базе SAP EWM с использованием методологии Accelerated SAP.

37. Управление проектом внедрения системы финансового менеджмента предприятия на базе Oracle E-Business Suite с использованием методологии Application Implementation Methodology.

38. Управление проектом внедрения системы электронного документооборота на платформе 1С:Предприятие.

39. Управление проектом внедрения технологии распознавания удостоверяющих документов Smart IDReader в медицинскую информационную систему частной клиники.

40. Управление проектом замены автоматизированной банковской системы.

41. Управление проектом кастомизации блока CRM в Битрикс 24 для оптово-розничного торгового предприятия.

42. Управление проектом кастомизации блока CRM в Битрикс 24 оптово-розничного торгового предприятия

43. Управление проектом перехода на XBRL-стандарт отчетности в негосударственном пенсионном фонде

44. Управление проектом по разработке Интернет-магазина одежды

45. Управление проектом по созданию Интернет-магазина на предприятии

46. Управление проектом построения системы интерактивного маркетинга на аналитической платформе SAS Viya в банке.

47. Управление проектом построения системы управленческой отчетности на платформе SAP Business Objects с использованием методологии Accelerated SAP.

48. Управление проектом проведения комплексного технического аудита сайта страховой компании.

49. Управление проектом продвижения контента компании «SM Entertainment» в сети Интернет

50. Управление проектом разработки B2B портала для дистрибьютора сетевого оборудования.

51. Управление проектом разработки web-приложения с использованием методологии RUP.

52. Управление проектом разработки и внедрения корпоративного хранилища данных на платформе Oracle Database.

53. Управление проектом разработки и внедрения корпоративной сервисной шины с использованием методологии MSF.

54. Управление проектом разработки и внедрения приложения для дополненной реальности в рекламном агентстве.

55. Управление проектом разработки и внедрения чат-бота интернетмагазина.

56. Управление проектом разработки и внедрения чат-бота Интернетмагазина

57. Управление проектом разработки корпоративного портала производственной компании.

58. Управление проектом разработки подсистемы подготовки налоговой отчетности многофилиального холдинга.

59. Управление проектом разработки приложения для анализа интернеттрафика

60. Управление проектом сегментации клиентов банка с использованием технологии big data.

61. Управление проектом создания реестра пациентов медицинского центра на платформе Oracle MDM.

62. Управление проектом создания сайта спортивного клуба

63. Управление проектом создания системы электронного документооборота с использованием методологии MSF.

<span id="page-26-0"></span>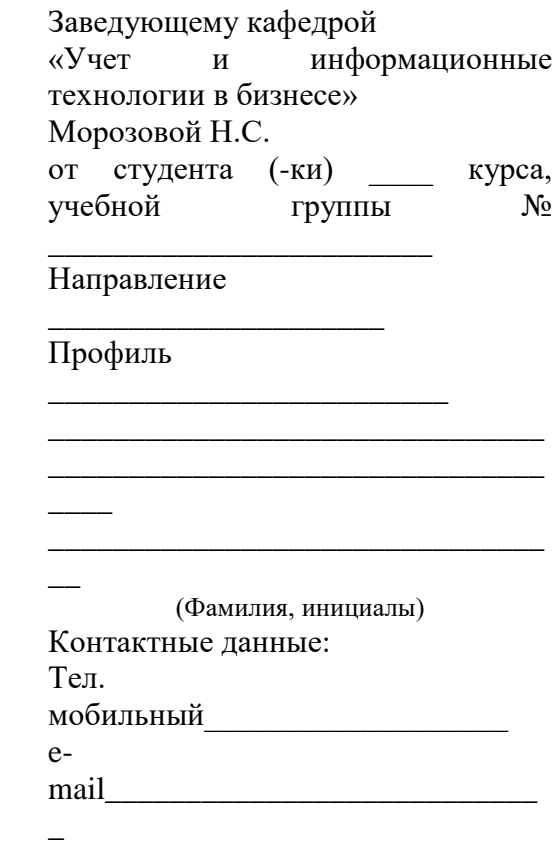

## **ЗАЯВЛЕНИЕ**

Прошу закрепить за мной тему курсового проекта (курсового проекта)

\_\_\_\_\_\_\_\_\_\_\_\_\_\_\_\_\_\_\_\_\_\_\_\_\_\_\_\_\_\_\_\_\_\_\_\_\_\_\_\_\_\_\_\_\_\_\_\_\_\_\_\_\_\_\_\_\_\_\_\_\_\_\_\_

\_\_\_\_\_\_\_\_\_\_\_\_\_\_\_\_\_\_\_\_\_\_\_\_\_\_\_\_\_\_\_\_\_\_\_\_\_\_\_\_\_\_\_\_\_\_\_\_\_\_\_\_\_\_\_\_\_\_\_\_\_\_\_\_

\_\_\_\_\_\_\_\_\_\_\_\_\_\_\_\_\_\_\_\_\_\_\_\_\_\_\_\_\_\_\_\_\_\_\_\_\_\_\_\_\_\_\_\_\_\_\_\_\_\_\_\_\_\_\_\_\_\_\_\_\_\_\_\_

\_\_\_\_\_\_\_\_\_\_\_\_\_\_\_\_\_\_\_\_\_\_\_\_\_\_\_\_\_\_\_\_\_\_\_\_\_\_\_\_\_\_\_\_\_\_\_\_\_\_\_\_\_\_\_\_\_\_\_\_\_\_\_\_

 $\xleftarrow{\text{w}}$   $\xrightarrow{\text{w}}$   $20$   $\Gamma$ 

 $\overline{(0MO)}$ 

#### **Титульный лист**

#### <span id="page-27-0"></span>ФЕДЕРАЛЬНОЕ ГОСУДАРСТВЕННОЕ ОБРАЗОВАТЕЛЬНОЕ БЮДЖЕТНОЕ УЧРЕЖДЕНИЕ ВЫСШЕГО ОБРАЗОВАНИЯ **ФИНАНСОВЫЙ УНИВЕРСИТЕТ ПРИ ПРАВИТЕЛЬСТВЕ РОССИЙСКОЙ ФЕДЕРАЦИИ Липецкий филиал**

### **Кафедра «Учет и информационные технологии в бизнесе»**

Направление \_\_\_\_\_\_\_\_\_\_\_\_\_\_\_\_\_\_\_\_\_\_\_\_\_\_\_\_\_\_\_\_\_\_\_\_\_\_\_\_

Профиль \_\_\_\_\_\_\_\_\_\_\_\_\_\_\_\_\_\_\_\_\_\_\_\_\_\_\_\_\_\_\_\_\_\_\_\_\_\_\_\_\_\_\_\_

# **КУРСОВОЙ ПРОЕКТ**

**по дисциплине:**\_\_\_\_\_\_\_\_\_\_\_\_\_\_\_\_\_\_\_\_\_\_\_\_\_\_\_\_\_\_\_\_\_\_\_

**ТЕМА**

**\_\_\_\_\_\_\_\_\_\_\_\_\_\_\_\_\_\_\_\_\_\_\_\_\_\_\_\_\_\_\_\_\_\_\_\_\_\_\_\_\_\_\_\_\_\_\_\_\_\_\_\_\_\_\_\_\_\_\_\_\_\_\_\_\_\_\_\_\_\_\_** (название темы прописными буквами 16 шрифтом) **\_\_\_\_\_\_\_\_\_\_\_\_\_\_\_\_\_\_\_\_\_\_\_\_\_\_\_\_\_\_\_\_\_\_\_\_\_\_\_\_\_\_\_\_\_\_\_\_\_\_\_\_\_\_\_\_\_\_\_\_\_\_\_\_\_\_\_\_\_\_\_\_\_\_\_\_\_**

**\_\_**

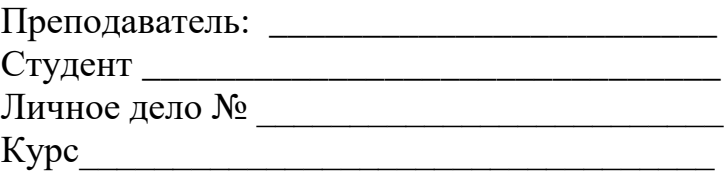

Липецк 20\_\_

<span id="page-28-0"></span>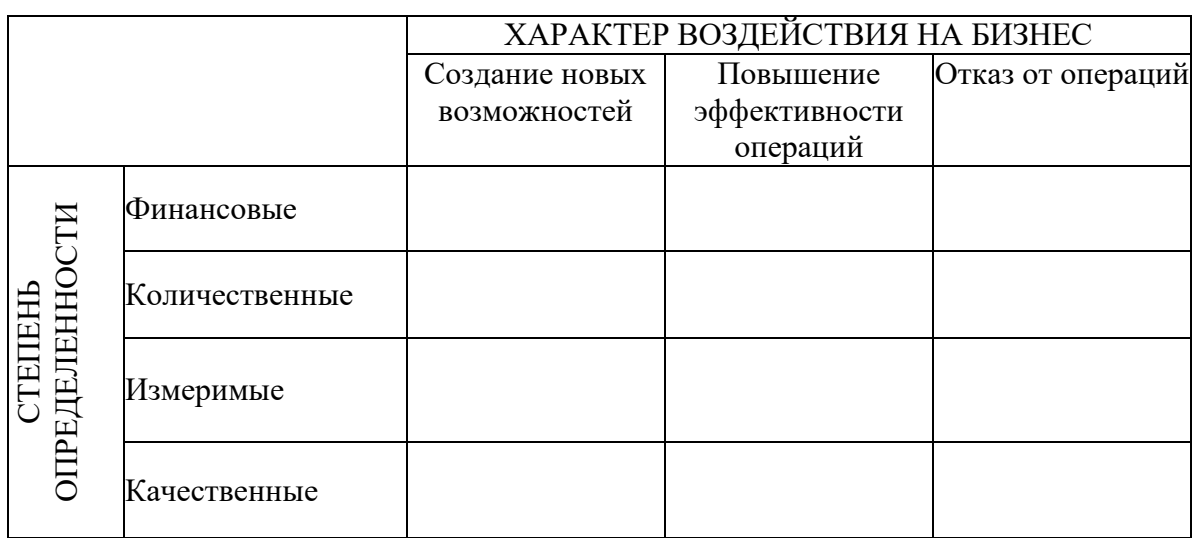

### **Идентификация бизнес-выгод ИТ-проекта**

Характер воздействия на бизнес:

1. *Создание новых возможностей*: функциональность информационной системы, ранее не доступная компании, ее контрагентам или иным заинтересованным сторонам.

2. *Повышение эффективности операций:* функциональность новой информационной системы позволяет выполнять существовавшие до нее операции гораздо более эффективно.

3. *Отказ от операций:* информационная система позволяет отказаться от выполнения отдельных операций, в связи с изменением бизнес-процессов.

Степень определенности:

1. *Качественные -* выгоды от использования ИС, которые могут быть зафиксированы на уровне экспертного мнения или суждения.

2. *Измеримые* - выгоды данного типа поддаются измерению до внедрения, при этом невозможно оценить значение соответствующего показателя после внедрения.

3. *Количественные*: - выгоды характеризуются наличием показателей, позволяющих измерить их значение до выполнения проекта и оценить с высокой степенью точности значение показателя после реализации проекта.

4. *Финансовые* - это бизнес-выгоды, которые могут быть выражены в терминах финансовых показателей. Очевидно, финансовые выгоды есть

результат «обогащения» количественных бизнес-выгод финансовыми данными. Агрегированные финансовые выгоды проекта образуют базу для построения финансовой модели проекта (ROI-модель) и расчета инвестиционных показателей: NPV, IRR, периода окупаемости.

В матрице указываются бизнес-выгоды, определяющие стратегическую важность и значимость проекта,

#### **Анализ окружения проекта**

#### <span id="page-30-0"></span>Рекомендуемая структура реестра заинтересованных сторон

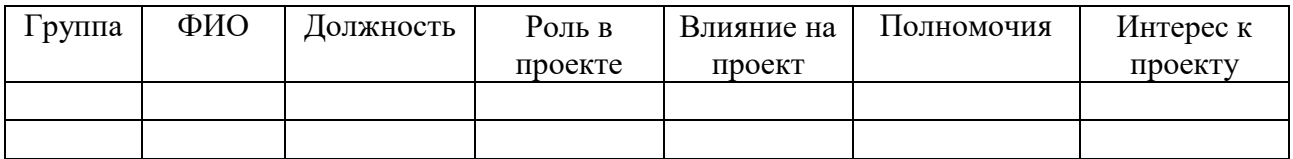

#### Модель Джонсона «Власть-интерес»

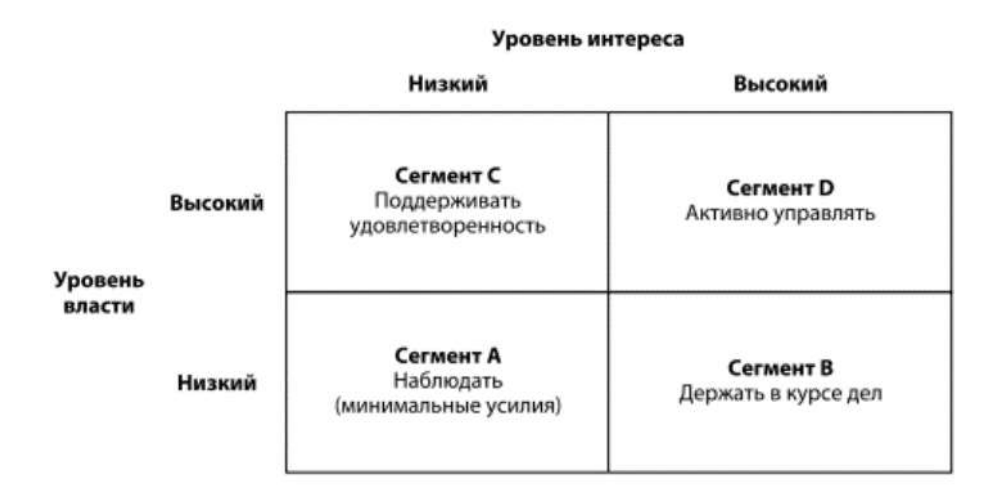

### Матрица «Поддержка - Сила влияния»

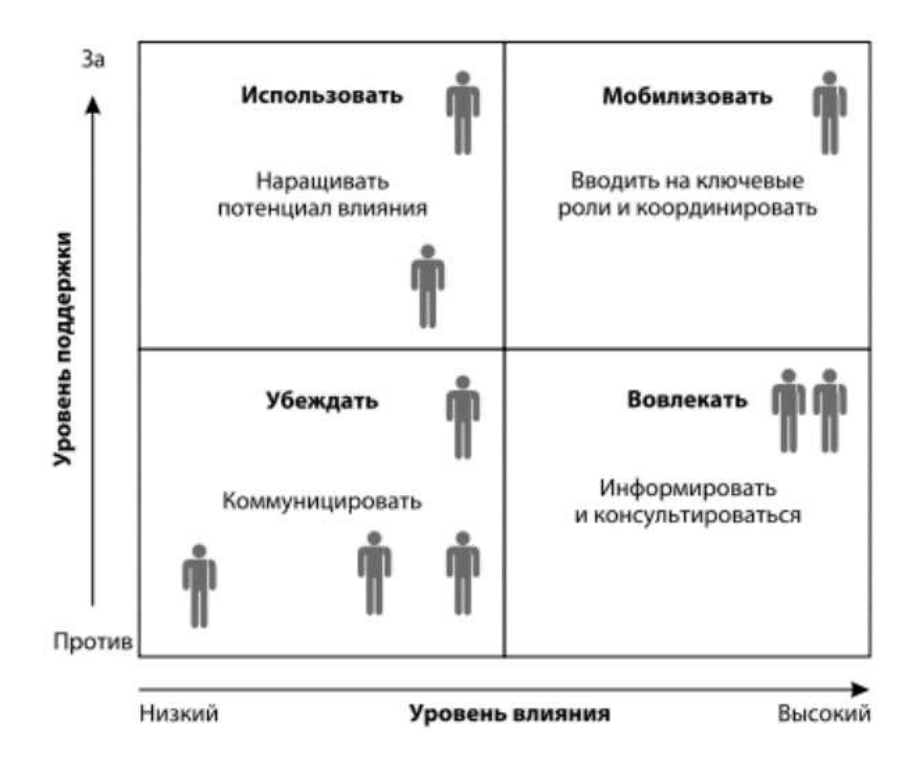

<span id="page-31-0"></span>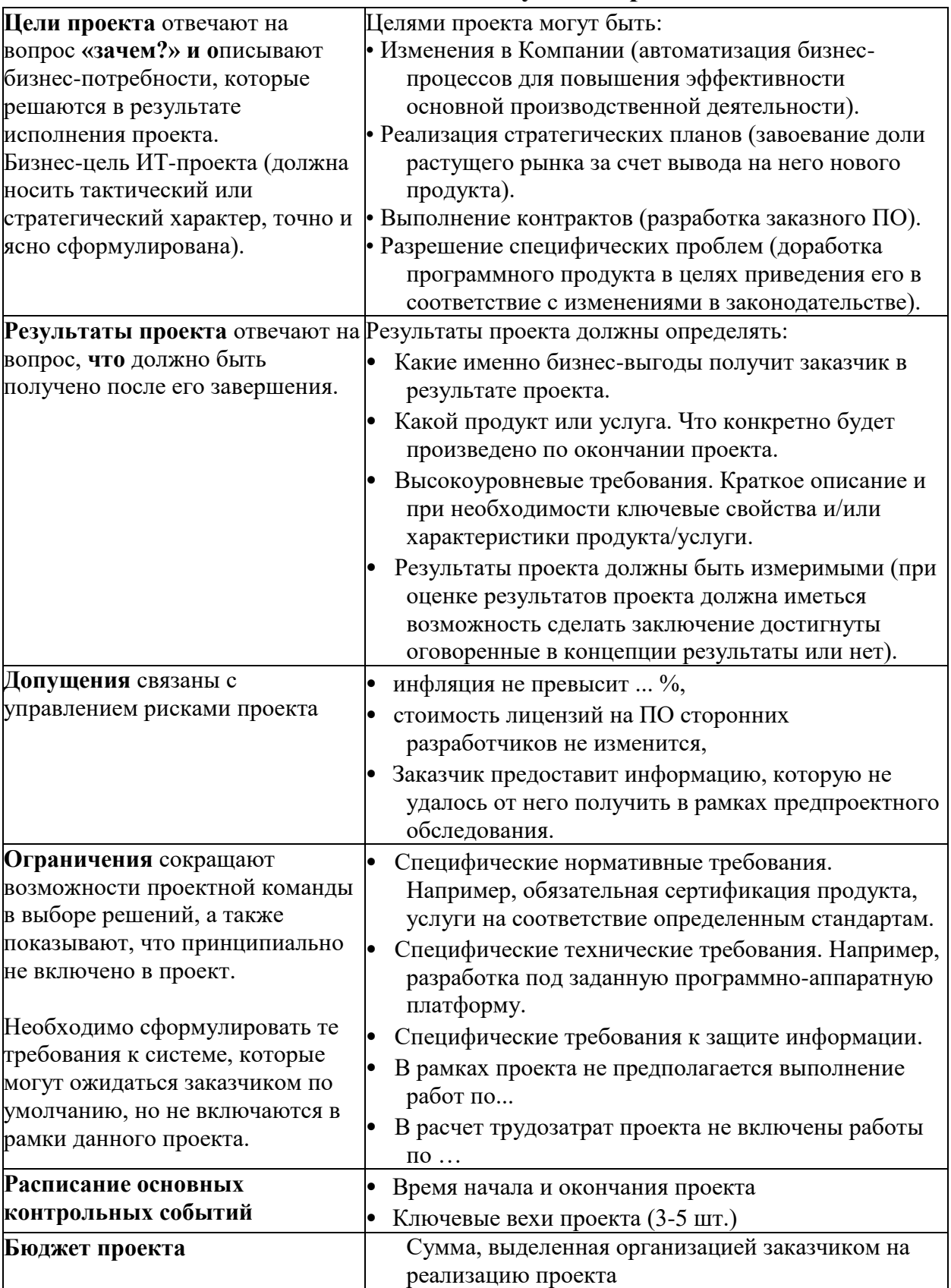

## **Основные положения устава проекта**

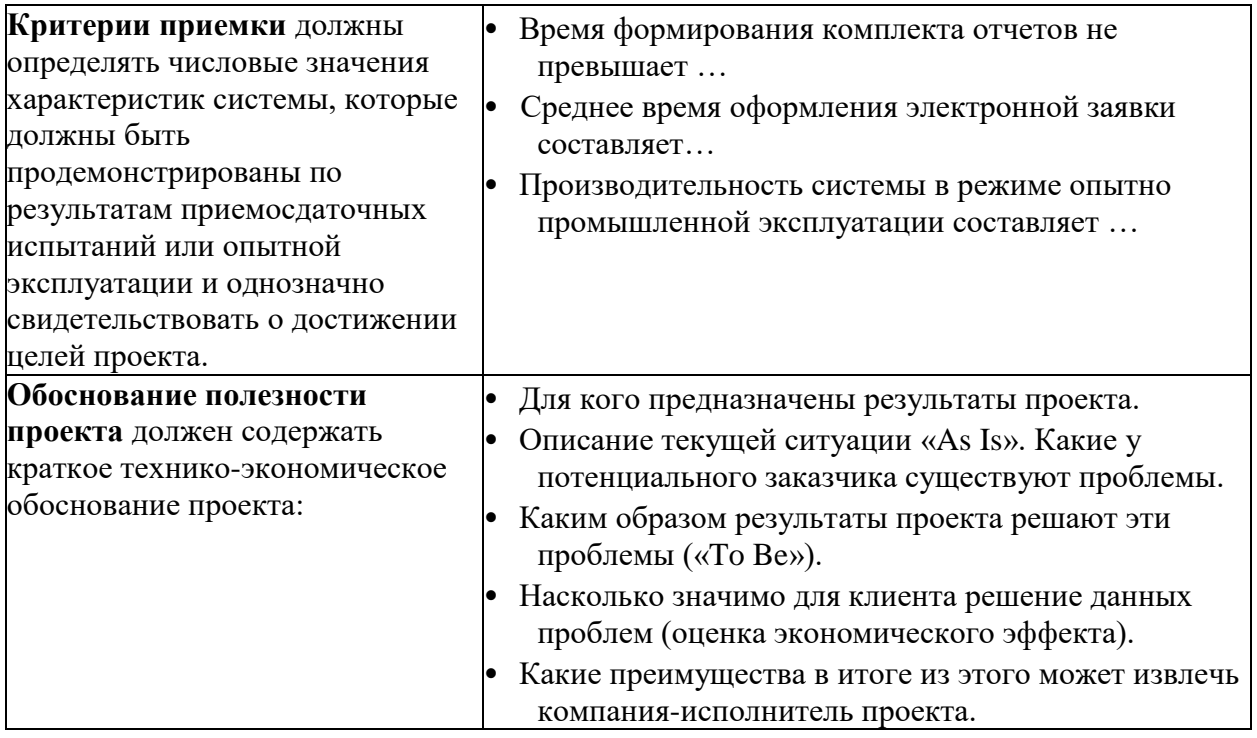

## **Диаграмма ИСР проекта**

<span id="page-33-0"></span>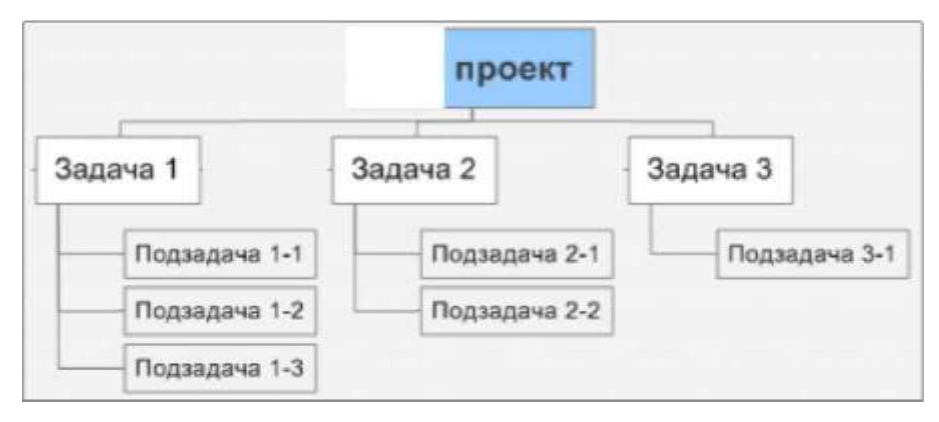

## **Рекомендуемая структура словаря ИСР**

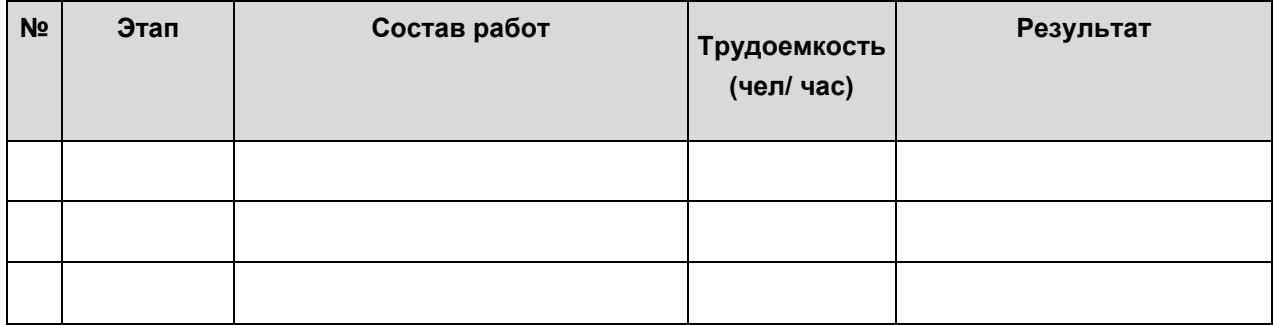

#### **Штатное расписание проекта**

<span id="page-34-0"></span>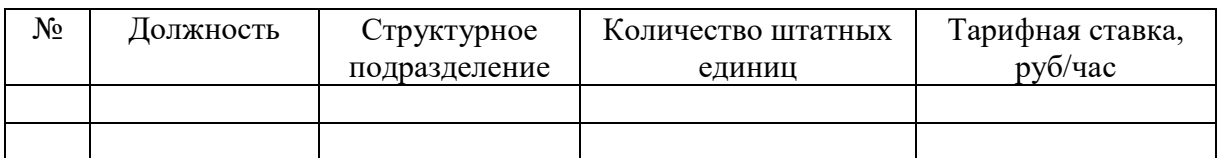

В штатном расписании указываются ставки, до вычета налогов.

### **Условные обозначения матрицы ответственности (RACI)**

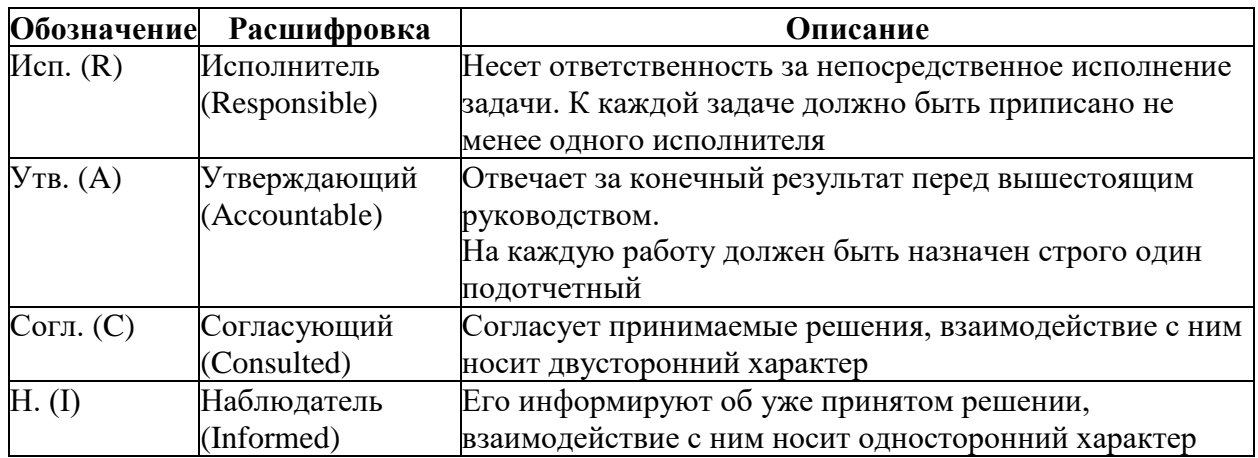

### **Структура матрицы RACI**

1. По вертикали в матрице отражаются основные работы проекта (не ниже уровня 2-3 ИСР)

2. По горизонтали в матрице перечисляются группы/ роли внутри проектной команды.

3. С помощью кодов в ячейках на пересечении соответствующих столбцов с ролями и строк с работами проекта указывается степень участия, формальные полномочия и распределение ответственности.

## **Шаблон сметы проекта**

<span id="page-35-0"></span>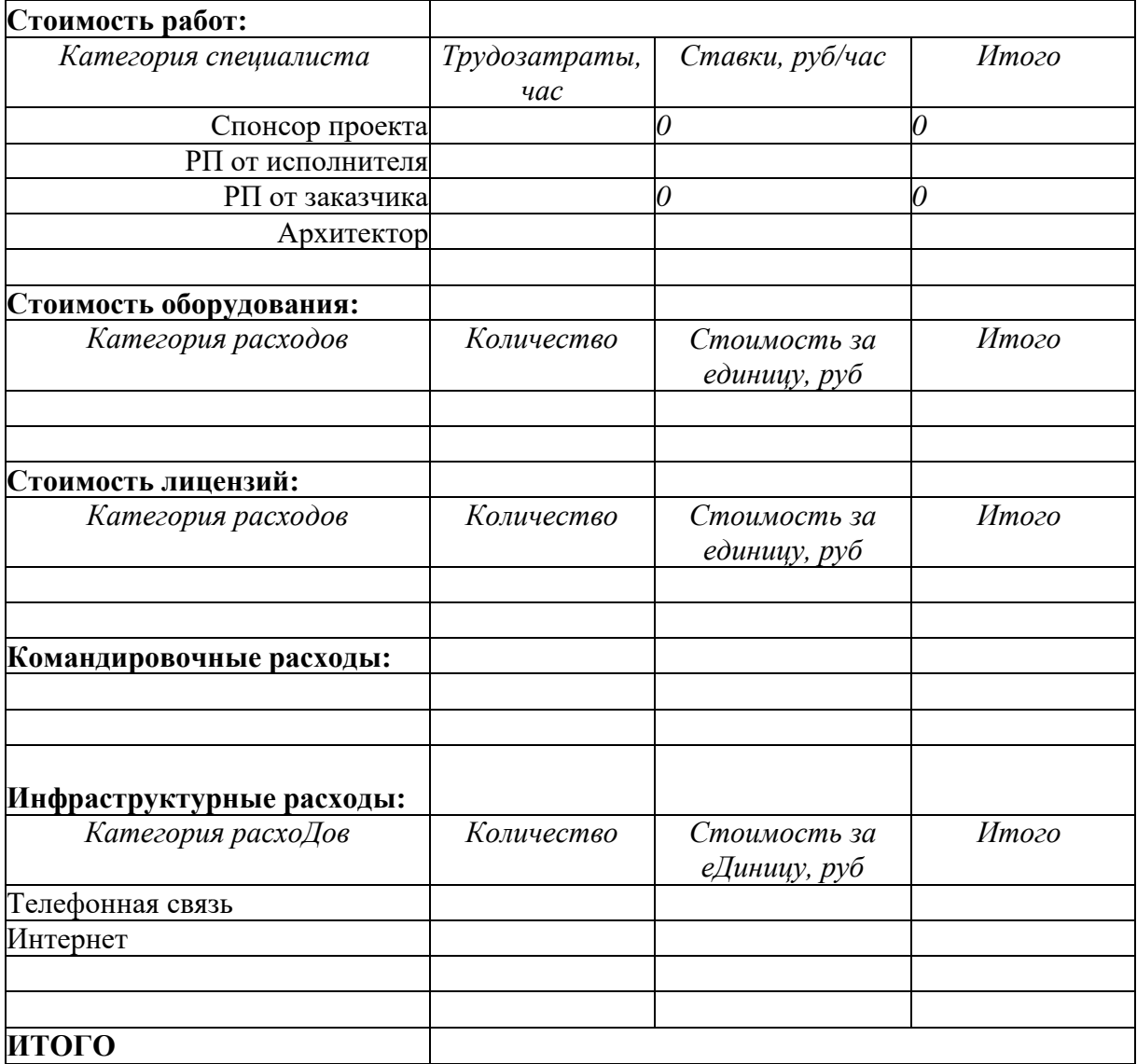

## <span id="page-36-0"></span>**Требования к порядку построения математической модели проекта в MS Project**

- 1. Настроить общие параметры MS Project:
	- 1.1. Установить валюту проекта.
	- 1.2. Установить время начала и окончания работ.
	- 1.3. Настроить параметры автосохранения.
	- 1.4.Внести необходимые исключения в базовый стандартный календарь.
- 2. Заполнить лист ресурсов проекта (в соответствии со сметой проекта).
- 3. Сформировать ИСР проекта в соответствии с разработанным словарем ИСР.
- 4. Сформировать сетевой график проекта. Установить связи между задачами. Обязательно предусмотреть вехи. Убедится в том, что сетевой график проекта сформирован корректно. Отразить критический путь проекта.
- 5. Выполнить назначение ресурсов на задачи.
- 6. Провести планирование сметы проекта в разрезе заданных статей затрат с разбивкой по временным периодам. Тип периода (месяц, квартал, полугодие и пр.) выбрать, исходя из длительности проекта.
- 7. Выполнить оптимизацию плана проекта:
	- 7.1.Провести анализ проекта. Проанализировать задачи проекта, лежащие на критическом пути. Выявить задачи, имеющие временной резерв.
	- 7.2.Провести выравнивание ресурсов. Использовать разные режимы выравнивания (автоматическое, в том числе выравнивание по нескольким задачам, выравнивание по отдельным ресурсам, ручное, выравнивание с помощью визуального оптимизатора ресурсов на основании загруженности ресурсов, на основании приоритетности задач проекта).
- 7.3.Провести анализ ресурсного критического пути, т.е. определить те ресурсы, которые заняты на задачах критического пути или необходимы для выполнения задач.
- 7.4.Обосновать оптимизацию проекта по срокам и ресурсным ограничениям.
- 7.4. Добиться соответствия плановых затрат смете проекта.
- 7.5. Сохранить базовый план проекта.

В отчете необходимо отразить состояние проекта до и после оптимизации.

8. Внести в модель данные о фактическом выполнении работ.

Представленный в приложении перечень действий в MS Project является минимально необходимым.

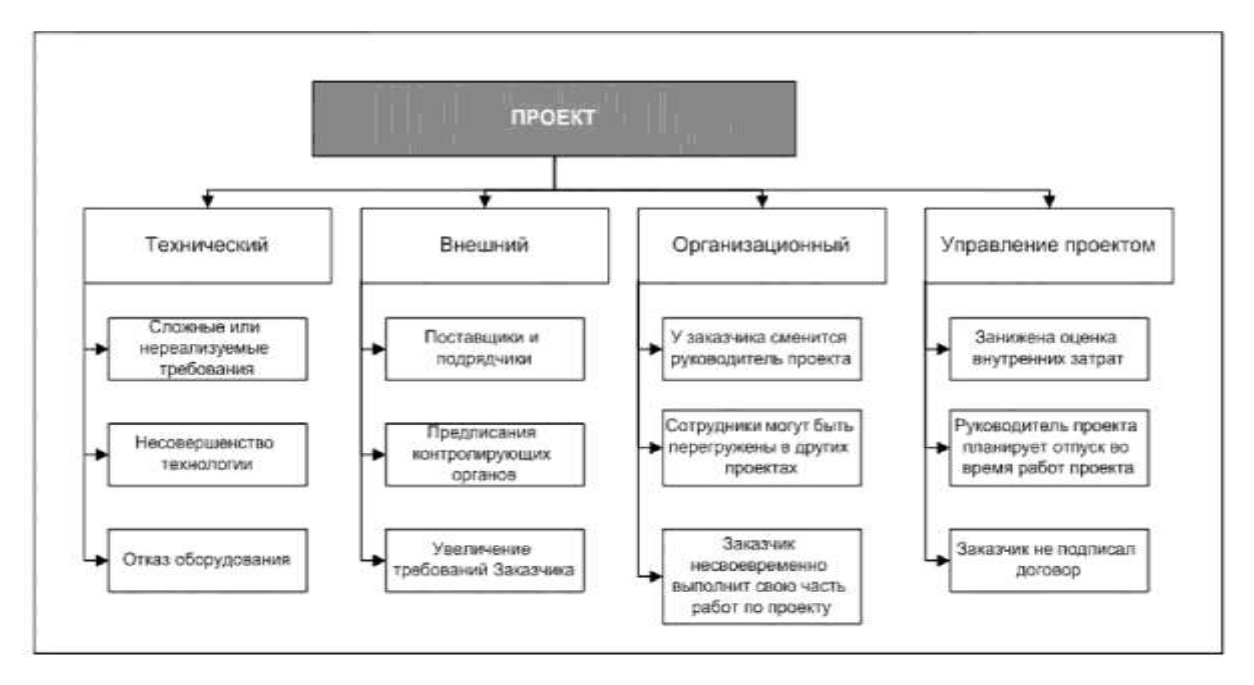

## **Управление проектными рисками**

### <span id="page-38-0"></span>Категории рисков (пример)

### Шкала оценки вероятности рисков (пример)

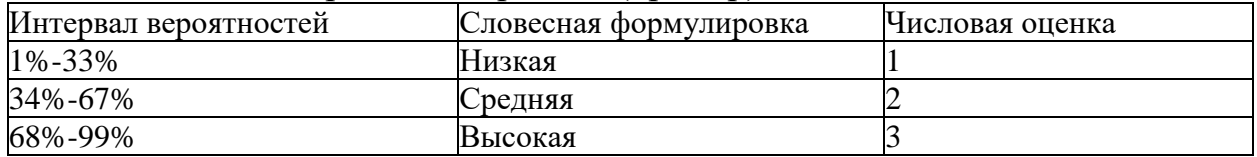

### Шкала оценки последствий (пример)

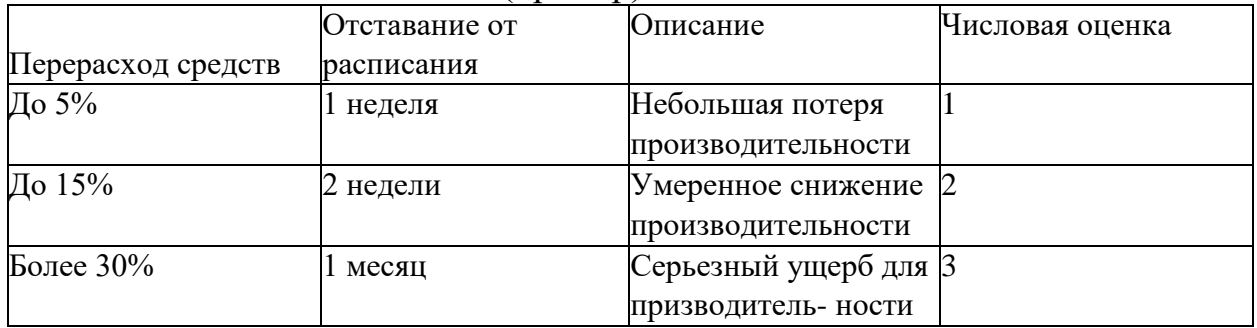

## Матрица оценки рисков (пример)

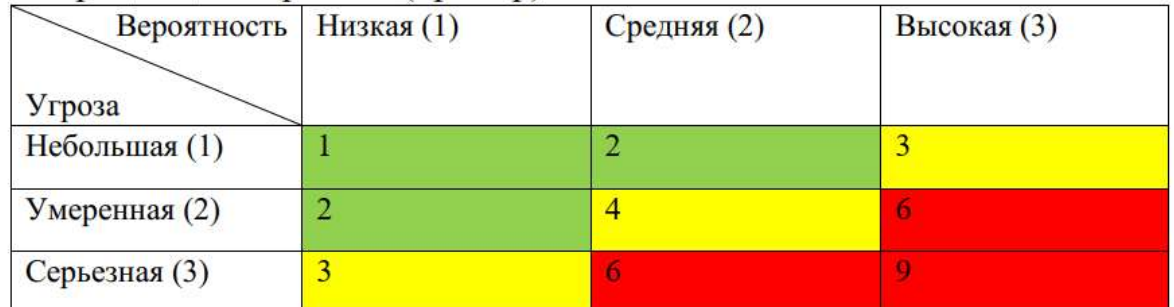

## Реестр рисков

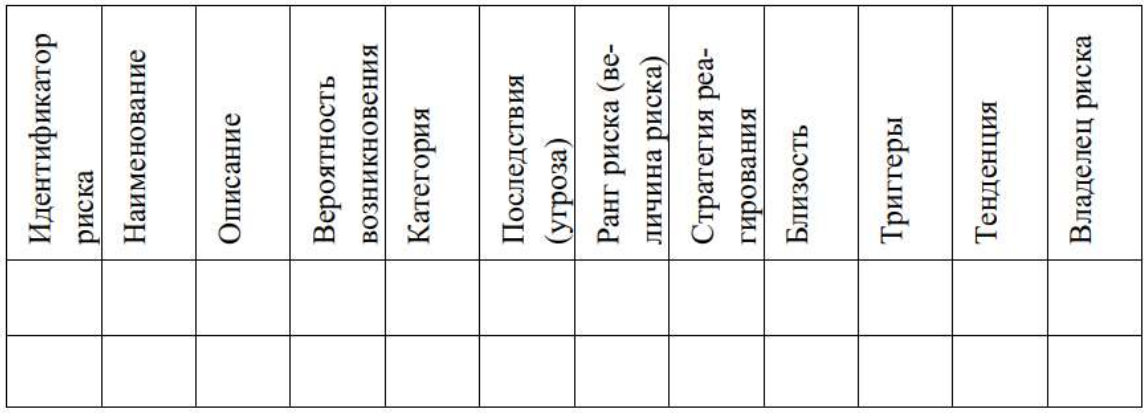

### <span id="page-39-0"></span>**Пример таблицы с описанием требований к расчетному показателю для проекта**

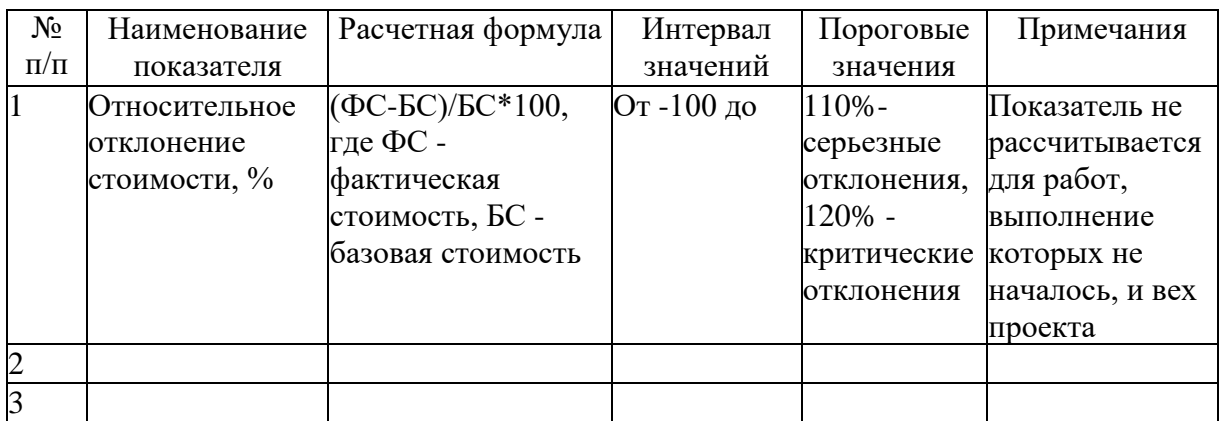

## **Пример таблицы с описанием требований к графическим индикаторам проекта**

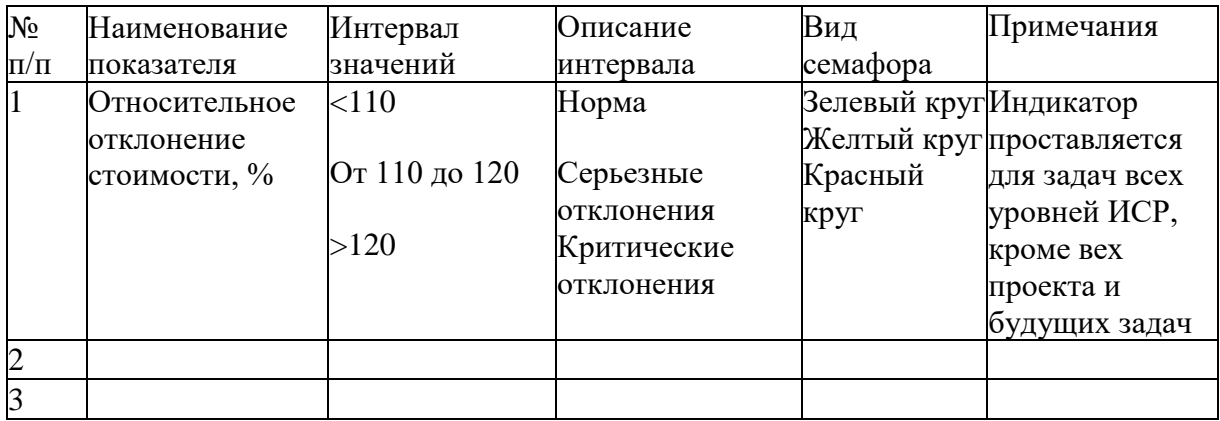

### **Пример таблицы с описанием требованиям к отчетам**

Структура таблицы: название отчета, описание отчета, целевая аудитория, частота представления отчета

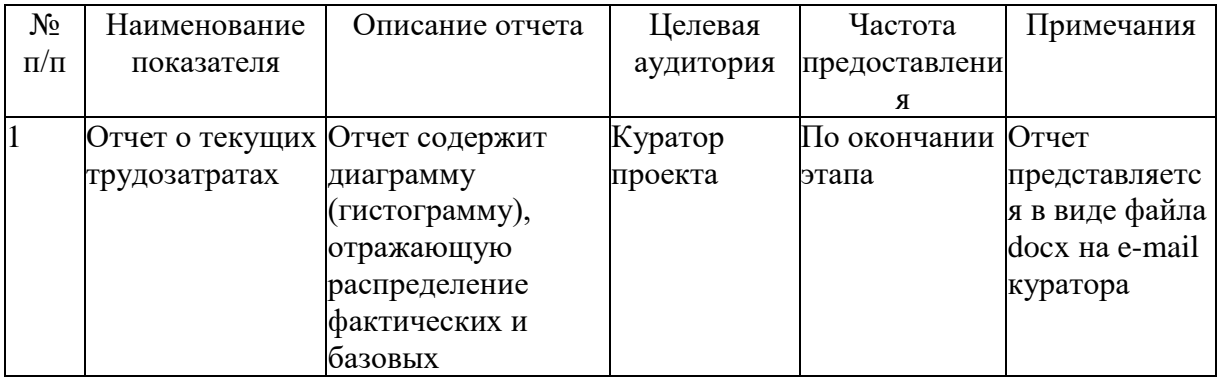

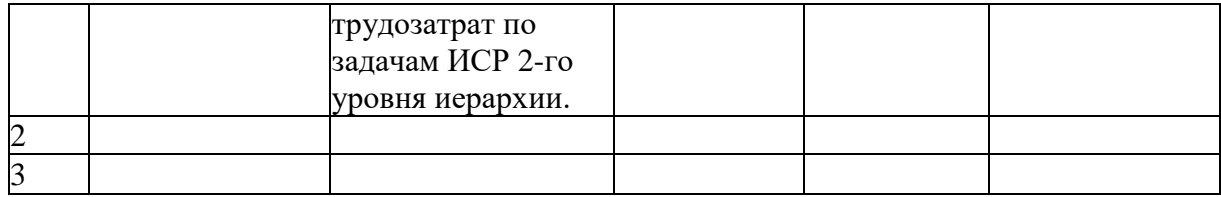

#### **Форма отзыва руководителя**

<span id="page-41-0"></span>Федеральное государственное образовательное бюджетное учреждение высшего образования

#### **«ФИНАНСОВЫЙ УНИВЕРСИТЕТ ПРИ ПРАВИТЕЛЬСТВЕ РОССИЙСКОЙ ФЕДЕРАЦИИ»**

(Финансовый университет) Кафедра «Учет и информационные технологии в бизнесе»

**ОТЗЫВ НА КУРСОВОЙ ПРОЕКТ (КУРСОВОЙ ПРОЕКТ)**

**\_\_\_\_\_\_\_\_\_\_\_\_\_\_\_\_\_\_\_\_\_\_\_\_\_\_\_\_\_\_\_\_\_\_\_\_\_\_\_\_\_\_\_\_\_\_\_\_\_\_\_\_\_\_\_\_\_\_\_\_\_\_\_\_\_\_\_\_\_\_\_\_\_\_\_\_\_\_\_\_\_\_\_\_**

**Тема\_\_\_\_\_\_\_\_\_\_\_\_\_\_\_\_\_\_\_\_\_\_\_\_\_\_\_\_\_\_\_\_\_\_\_\_\_\_\_\_\_\_\_\_\_\_\_\_\_\_\_\_\_\_\_\_\_\_\_\_\_\_\_\_\_\_\_\_\_\_\_\_\_\_\_\_\_\_\_\_**

**Студента\_\_\_\_\_\_\_\_\_\_\_\_\_\_\_\_\_\_\_\_\_\_\_\_\_\_\_\_\_\_\_\_\_\_\_\_\_\_\_\_\_\_\_учебной группы\_\_\_\_\_\_\_\_\_\_\_\_\_\_\_\_\_\_**

**\_ Руководитель:\_\_\_\_\_\_\_\_\_\_\_\_\_\_\_\_\_\_\_\_\_\_\_\_\_\_\_\_\_\_\_\_\_\_\_\_\_\_\_\_\_\_\_\_\_\_\_\_\_\_\_\_\_\_\_\_\_\_\_\_\_\_\_\_\_\_\_\_**

(степень, звание, должность, фамилия, инициалы)

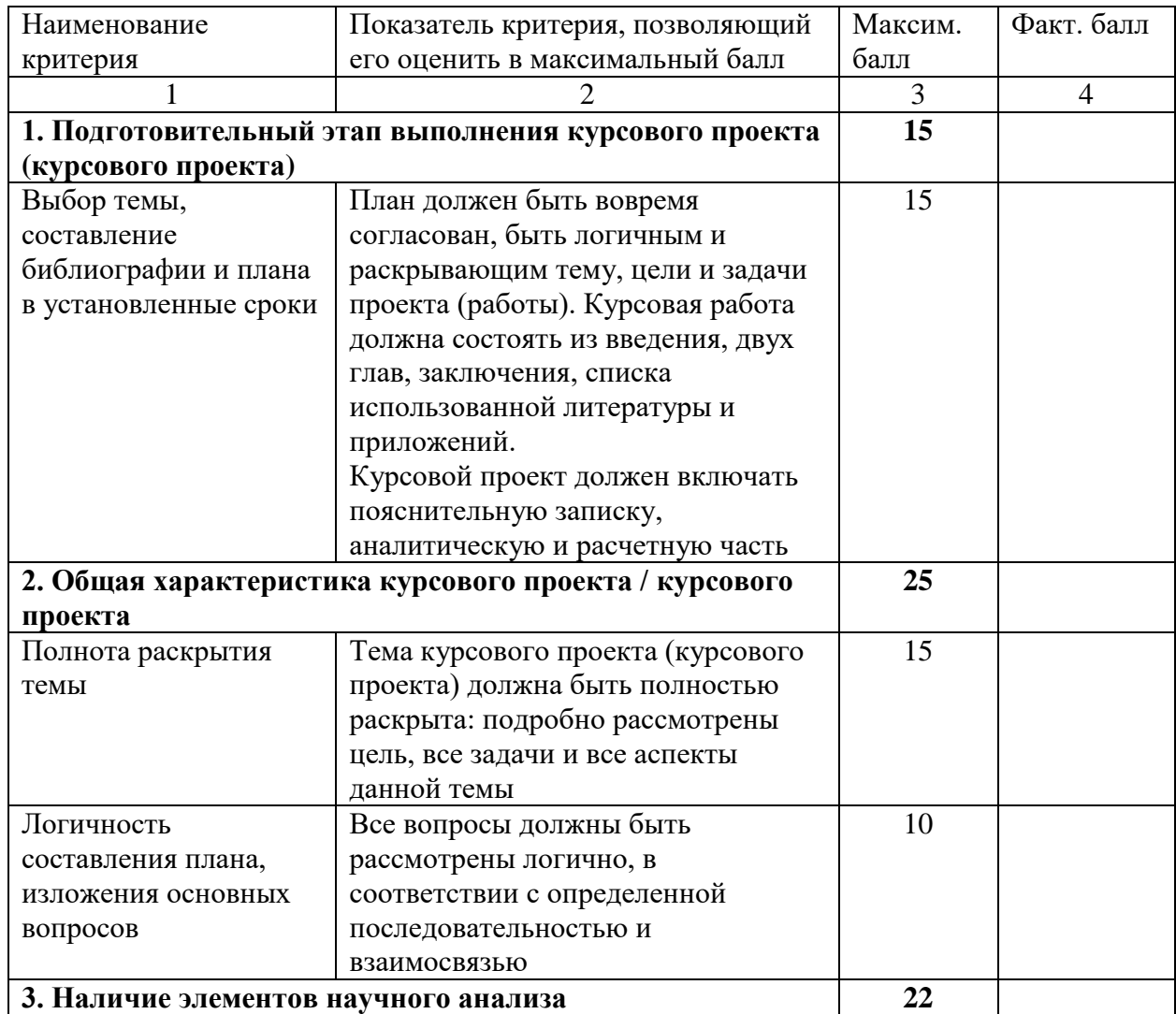

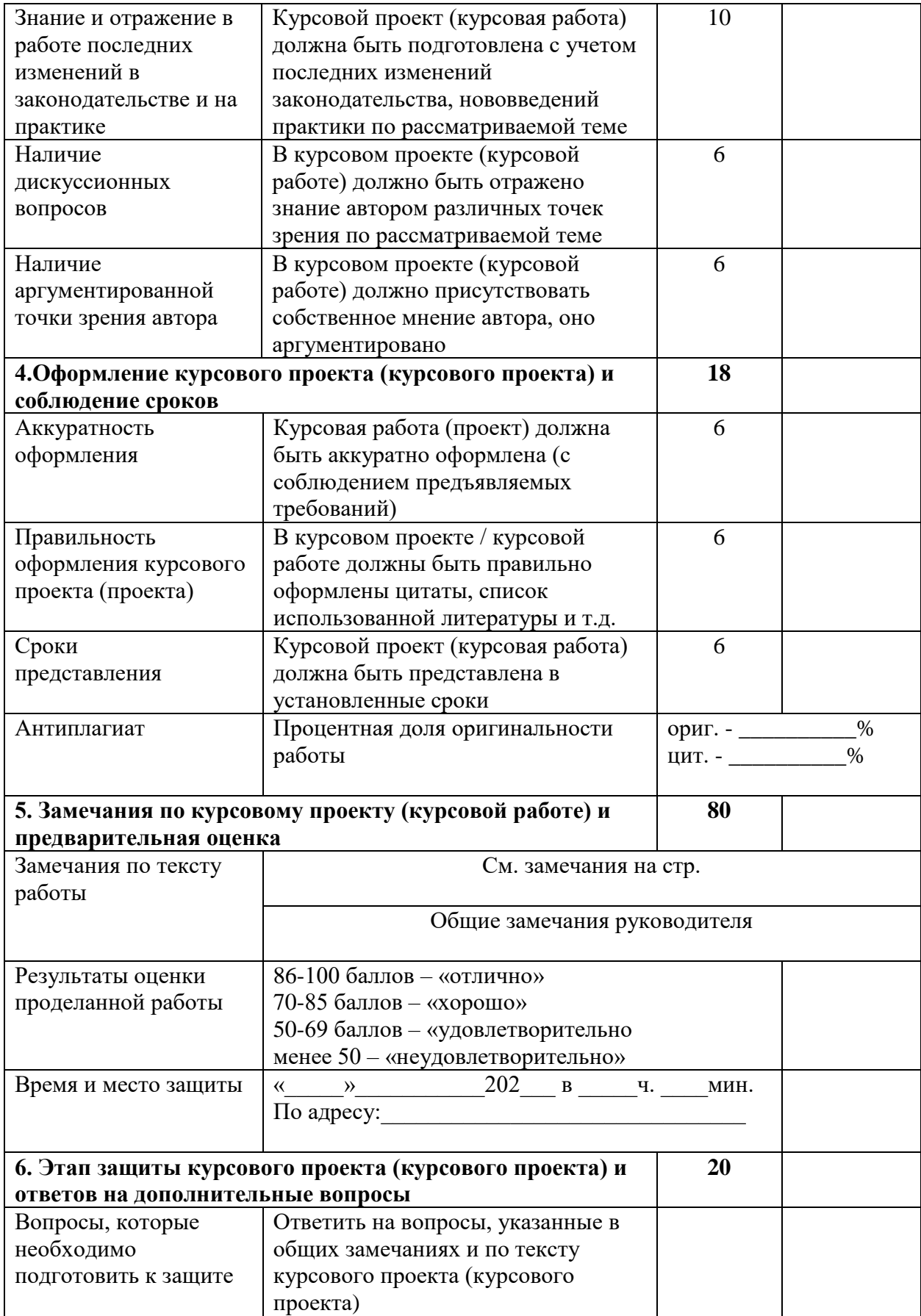

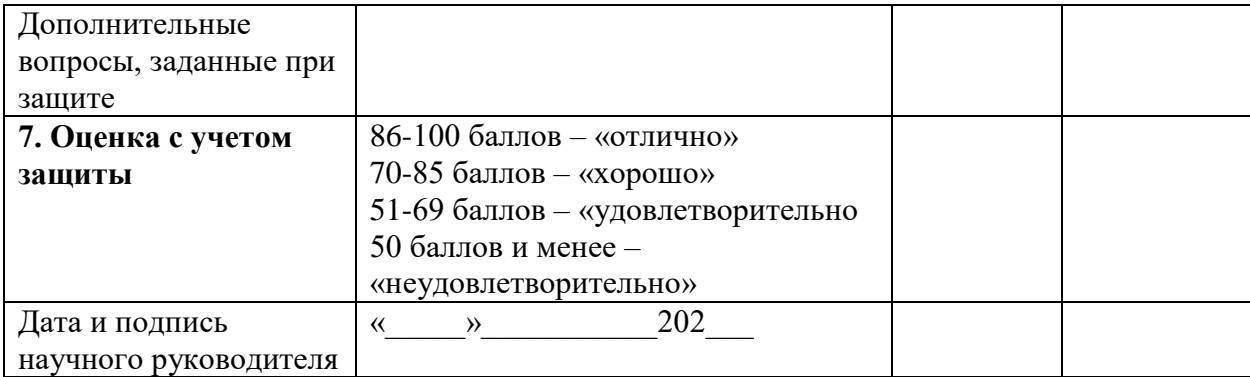